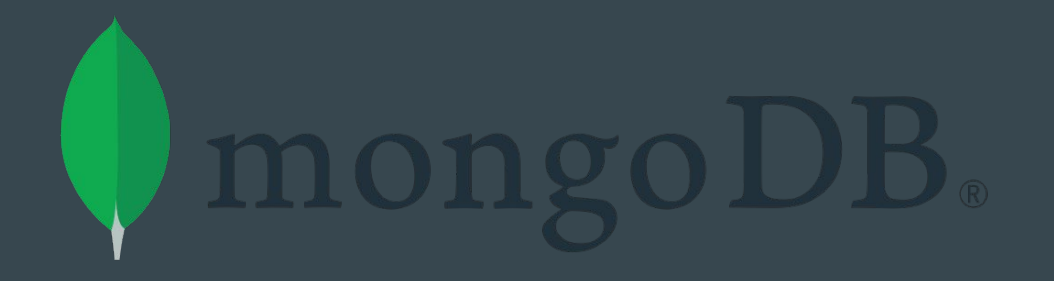

## Querying in MongoDB  $\bullet\bullet\bullet$

Databases and Practice- Menna Khaliel

### Find() Method

- The find method is used to perform queries in MongoDB
- Quiring returned a subset of documents in a collection, from no documents at all to the entire collection
- Which documents get returned is determined by the first argument defined, which is a document specifying the query criteria

Method Signature

#### db.collection.find()

**Definition** 

db.collection.find(query, projection)

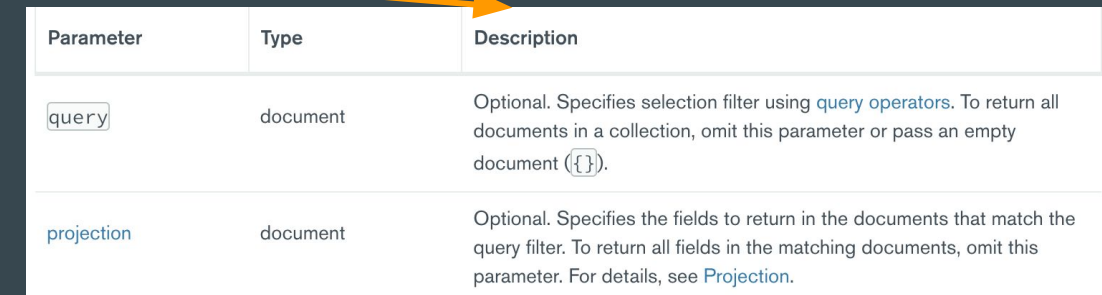

db.collection.find(query), projection)

• Passing an **empty argument (document)** for query  $\rightarrow$  matches everything in the collection

> **db.c.find({})** or **db.c.find()**  $\rightarrow$  matches every document in collection 'c' and returns them in batches If not given any arguments, default is  $\iota$

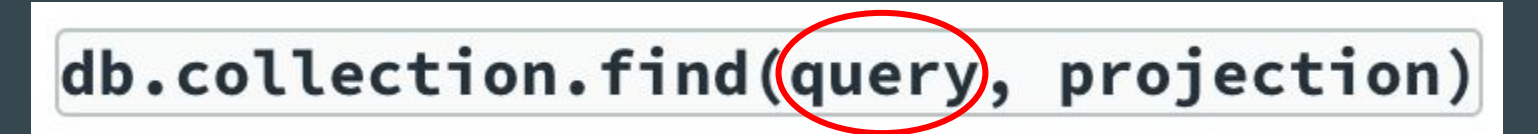

- Adding key/value pairs to the query argument (document) allows us to restrict our search
	- Num match num
	- Bool match bool
	- Str match str
	- As simple as specifying the value we're looking for

**db.users.find({ "age" : 27})**  $\rightarrow$  find all documents where the value for "age" is 27 **db.users.find({ "username" : "Doggie"})** -> find all documents

where the "username" is "Doggie"

db.collection.find(query), projection)

- Adding key/value pairs to the query argument (document) allows us to restrict our search
	- $\circ$  Multiple conditions can be strung together by adding more key/value pairs: **cond1 AND cond2** … AND condN

**db.users.find({ "age" : 27, "username" : "Doggie"})** ->

find all documents where the value for "age" is 27 with the "username" being

"Doggie"

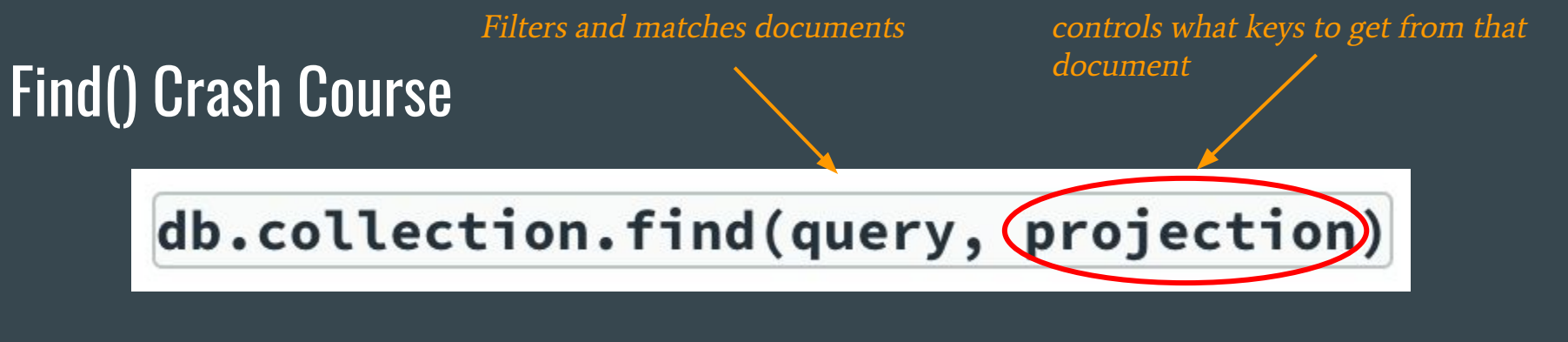

● To further specify the keys we want in the matching document, we can use the projection argument (document)

**db.users.find({}, {"username" : 1 , "email" : 1})** ->

**db.users.find({}, {"username" : 6 , "email" : 14})**->

**db.users.find({}, {"username" : true , "email" : true})**->

ALL return the username and email keys only from the 'users' collection

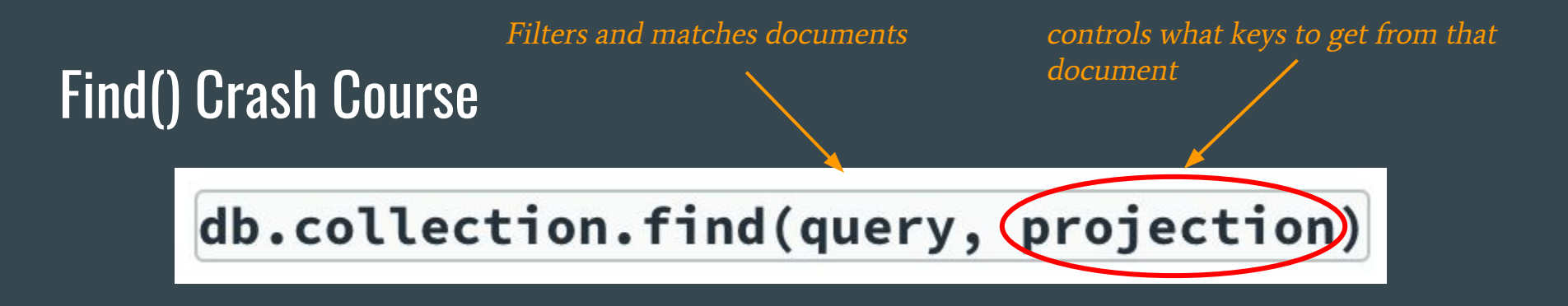

● To further specify the keys we want in the matching document, we can use the projection argument (document)

**db.users.find({}, {"age" : false})**->

ALL exclude the age key/value pair from the document returned

*●* ID field is always returned by default, but can't be excluded if explicitly specified in the projection argument

db.collection.find(query), projection)

• Limitations: value of query document can only be a constant, or a normal variable in your code, but can't refer to another key in the document

**db.users.find({"age" : "cat\_age"})** -> won't work!

#### Find() Crash Course: Query Conditionals

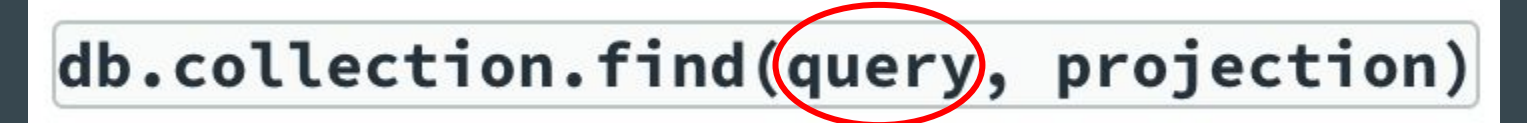

- Queries can match more complex criteria; ranges, OR-clauses, negation
	- **○ "\$lt" <**
	- **○ "\$lte" <=**
	- **○ "\$gt" >**
	- **○ "\$gte" >=**
	- **○ "\$ne" !=** *can be used with any type*

#### **db.users.find({"age" : {"\$gte" : 18 , "\$lte" : 30} })** ->

find all documents where the "age" field is greater than or equal to 18 AND less than or equal to 30

#### Find() Crash Course: Query Conditionals

db.collection.find(query), projection)

• Queries can match more complex criteria; ranges, OR-clauses, negation

- **○ OR clauses: can be used to**
- **○ "\$in" query for a variety of values for a single key**
- **○ "\$nin" opposite of "\$in"**
- **○ "\$or" query for any of the given values across multiple keys**

#### **db.users.find({"age" : {"\$in" : [3, "toddler"] })** ->

find all documents where the "age" field is equal to 3 or the "age" field equals "toddler"

#### Find() Crash Course: Query Conditionals

db.collection.find(query), projection)

• Queries can match more complex criteria; ranges, OR-clauses, negation

- **○ OR clauses: can be used to**
- **○ "\$in" query for a variety of values for a single key**
- **○ "\$nin" opposite of "\$in"**

 $\mathord{\hspace{1pt}\text{--}\hspace{1pt}}$ 

**○ "\$or" query for any of the given values across multiple keys**

**db.users.find({"\$or" : [ {"age" : 3}, {"weight" : 17}] )**

"\$in" can be used here as well !

find all documents where the "age" field is equal to 3 or all documents where "weight" field equals 17

# THANK YOU, Questions?

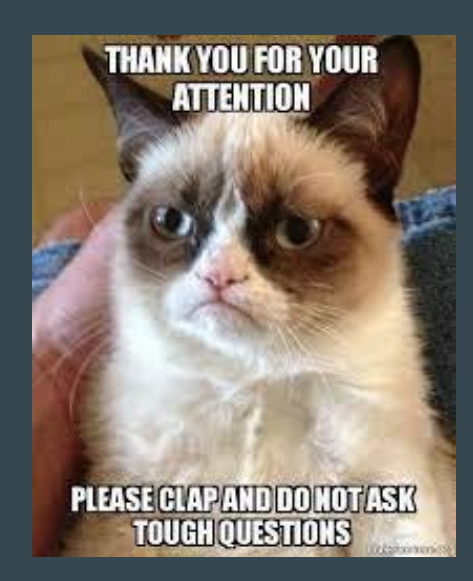

#### References

- [db.collection.find\(\) MongoDB Manual](https://docs.mongodb.com/manual/reference/method/db.collection.find/)
- MongoDB: The Definitive Guide: Powerful and Scalable Data Storage